## Backpropagation\*

March 15, 2022

### 1 Introduction

In the last lecture notes we saw how neural networks can learn their weights and biases using the gradient descent algorithm. There was, however, a gap in our explanation: we didn't discuss how to compute the gradient of the cost function. That's quite a gap! In this lecture notes I'll explain a fast algorithm for computing such gradients, an algorithm known as backpropagation.

The backpropagation algorithm was originally introduced in the 1970s, but its importance wasn't fully appreciated until a famous 1986 paper by David Rumelhart, Geoffrey Hinton, and Ronald Williams. That paper describes several neural networks where backpropagation works far faster than earlier approaches to learning, making it possible to use neural nets to solve problems which had previously been insoluble. Today, the backpropagation algorithm is the workhorse of learning in neural networks.

This lecture notes is more mathematically involved than the rest of the lectures. If you're not crazy about mathematics you may be tempted to skip the lecture notes, and to treat backpropagation as a black box whose details you're willing to ignore. Why take the time to study those details?

The reason, of course, is understanding. At the heart of backpropagation is an expression for the partial derivative  $\partial C/\partial w$  of the cost function C with respect to any weight w (or bias b) in the network. The expression tells us how quickly the cost changes when we change the weights and biases. And while the expression is somewhat complex, it also has a beauty to it, with each element having a natural, intuitive interpretation. And so backpropagation isn't just a fast algorithm for learning. It actually gives us detailed insights into how changing the weights and biases changes the overall behaviour of the network. That's well worth studying in detail.

# Warm up: a fast matrix-based approach to computing the output from a neural network

Before discussing backpropagation, let's warm up with a fast matrix-based algorithm to compute the output from a neural network. We actually already briefly saw this algorithm near the end of the last lecture notes (section ??), but I described it quickly, so it's worth

<sup>\*</sup>References

<sup>-</sup> Mickael Nielsen. Neural Networks and Deep Learning

revisiting in detail. In particular, this is a good way of getting comfortable with the notation used in backpropagation, in a familiar context.

Let's begin with a notation which lets us refer to weights in the network in an unambiguous way. We'll use  $w_{jk}^l$  to denote the weight for the connection from the k-th neuron in the (l-1)-th layer to the j-th neuron in the l-th layer. So, for example, the diagram below shows the weight on a connection from the fourth neuron in the second layer to the second neuron in the third layer of a network:

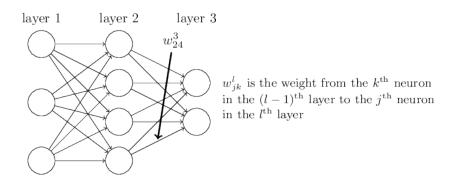

This notation is cumbersome at first, and it does take some work to master. But with a little effort you'll find the notation becomes easy and natural. One quirk of the notation is the ordering of the j and k indices. You might think that it makes more sense to use j to refer to the input neuron, and k to the output neuron, not vice versa, as is actually done. I'll explain the reason for this quirk below. We use a similar notation for the network's biases and activations. Explicitly, we use  $b_j^l$  for the bias of the j-th neuron in the l-th layer. And we use  $a_j^l$  for the activation of the j-th neuron in the l-th layer. The following diagram shows examples of these notations in use:

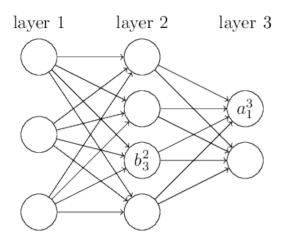

With these notations, the activation  $a_j^l$  of the j-th neuron in the l-th layer is related to the activations in the (l-1)-th layer by the equation (compare Equation (??) and surrounding discussion in the last lecture notes)

$$a_j^l = \sigma \left( \sum_k w_{jk}^l a_k^{l-1} + b_j^l \right), \tag{23}$$

where the sum is over all neurons k in the (l-1)-th layer. To rewrite this expression in a matrix form we define a weight matrix  $w^l$  for each layer, l. The entries of the weight matrix  $w^l$  are just the weights connecting to the l-th layer of neurons, that is, the entry

in the j-th row and k-th column is  $w_{jk}^l$ . Similarly, for each layer l we define a bias vector,  $b^l$ . You can probably guess how this works – the components of the bias vector are just the values  $b_j^l$ , one component for each neuron in the l-th layer. And finally, we define an activation vector all whose components are the activations  $a_j^l$ . The last ingredient we need to rewrite (23) in a matrix form is the idea of vectorizing a function such as  $\sigma$ . We met vectorization briefly in the last lecture notes, but to recap, the idea is that we want to apply a function such as  $\sigma$  to every element in a vector v. We use the obvious notation  $\sigma(v)$  to denote this kind of elementwise application of a function. That is, the components of  $\sigma(v)$  are just  $\sigma(v)_j = \sigma(v_j)$ . As an example, if we have the function  $f(x) = x^2$  then the vectorized form of f has the effect

$$f\left(\left[\begin{array}{c}2\\3\end{array}\right]\right) = \left[\begin{array}{c}f(2)\\f(3)\end{array}\right] = \left[\begin{array}{c}4\\9\end{array}\right],\tag{24}$$

that is, the vectorized f just squares every element of the vector.

With these notations in mind, Equation (23) can be rewritten in the beautiful and compact vectorized form

$$a^{l} = \sigma(w^{l}a^{l-1} + b^{l}). \tag{25}$$

This expression gives us a much more global way of thinking about how the activations in one layer relate to activations in the previous layer: we just apply the weight matrix to the activations, then add the bias vector, and finally apply the  $\sigma$  function<sup>1</sup>. That global view is often easier and more succinct (and involves fewer indices!) than the neuron-by-neuron view we've taken to now. Think of it as a way of escaping index hell, while remaining precise about what's going on. The expression is also useful in practice, because most matrix libraries provide fast ways of implementing matrix multiplication, vector addition, and vectorization. Indeed, the code (see ??) in the last lecture notes made implicit use of this expression to compute the behaviour of the network.

When using Equation (25) to compute  $a^l$ , we compute the intermediate quantity  $z^l \equiv w^l a^{l-1} + b^l$  along the way. This quantity turns out to be useful enough to be worth naming: we call  $z^l$  the weighted input to the neurons in layer l. We'll make considerable use of the weighted input  $z^l$  later in the lecture notes. Equation (25) is sometimes written in terms of the weighted input, as  $a^l = \sigma(z^l)$ . It's also worth noting that  $z^l$  has components  $z^l_j = \sum_k w^l_{jk} a^{l-1}_k + b^l_j$ , that is,  $z^l_j$  is just the weighted input to the activation function for neuron j in layer l.

## 3 The two assumptions we need about the cost function

The goal of backpropagation is to compute the partial derivatives  $\partial C/\partial w$  and  $\partial C/\partial b$  of the cost function C with respect to any weight w or bias b in the network. For backpropagation to work we need to make two main assumptions about the form of the cost function. Before stating those assumptions, though, it's useful to have an example

<sup>&</sup>lt;sup>1</sup>By the way, it's this expression that motivates the quirk in the  $w_{jk}^l$  notation mentioned earlier. If we used j to index the input neuron, and k to index the output neuron, then we'd need to replace the weight matrix in Equation (25) by the transpose of the weight matrix. That's a small change, but annoying, and we'd lose the easy simplicity of saying (and thinking) "apply the weight matrix to the activations".

cost function in mind. We'll use the quadratic cost function from last lecture notes (c.f. Equation (??)). In the notation of the last section, the quadratic cost has the form

$$C = \frac{1}{2n} \sum_{x} \|y(x) - a^{L}(x)\|^{2}, \qquad (26)$$

where: n is the total number of training examples; the sum is over individual training examples, x; y = y(x) is the corresponding desired output; L denotes the number of layers in the network; and  $a^L = a^L(x)$  is the vector of activations output from the network when x is input.

Okay, so what assumptions do we need to make about our cost function, C, in order that backpropagation can be applied? The first assumption we need is that the cost function can be written as an average  $C = \frac{1}{n} \sum_{x} C_{x}$  over cost functions  $C_{x}$  for individual training examples, x. This is the case for the quadratic cost function, where the cost for a single training example is  $C_{x} = \frac{1}{2}||y - a^{L}||^{2}$ . This assumption will also hold true for all the other cost functions we'll meet in this notes.

The reason we need this assumption is because what backpropagation actually lets us do is compute the partial derivatives  $\partial C_x/\partial w$  and  $\partial C_x/\partial b$  for a single training example. We then recover  $\partial C/\partial w$  and  $\partial C/\partial b$  by averaging over training examples. In fact, with this assumption in mind, we'll suppose the training example x has been fixed, and drop the x subscript, writing the cost  $C_x$  as C. We'll eventually put the x back in, but for now it's a notational nuisance that is better left implicit.

The second assumption we make about the cost is that it can be written as a function of the outputs from the neural network:

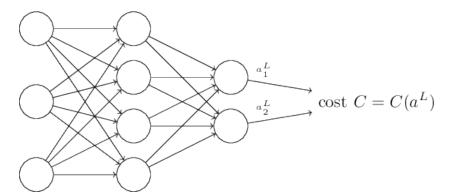

For example, the quadratic cost function satisfies this requirement, since the quadratic cost for a single training example x may be written as

$$C = \frac{1}{2} \|y - a^L\|^2 = \frac{1}{2} \sum_{j} (y_j - a_j^L)^2,$$
 (27)

and thus is a function of the output activations. Of course, this cost function also depends on the desired output y, and you may wonder why we're not regarding the cost also as a function of y. Remember, though, that the input training example x is fixed, and so the output y is also a fixed parameter. In particular, it's not something we can modify by changing the weights and biases in any way, i.e., it's not something which the neural network learns. And so it makes sense to regard C as a function of the output activations  $a^L$  alone, with y merely a parameter that helps define that function.

## 4 The Hadamard product, $s \odot t$

The backpropagation algorithm is based on common linear algebraic operations – things like vector addition, multiplying a vector by a matrix, and so on. But one of the operations is a little less commonly used. In particular, suppose s and t are two vectors of the same dimension. Then we use  $s \odot t$  to denote the elementwise product of the two vectors. Thus the components of  $s \odot t$  are just  $(s \odot t)_j = s_j t_j$ . As an example,

$$\begin{bmatrix} 1 \\ 2 \end{bmatrix} \odot \begin{bmatrix} 3 \\ 4 \end{bmatrix} = \begin{bmatrix} 1*3 \\ 2*4 \end{bmatrix} = \begin{bmatrix} 3 \\ 8 \end{bmatrix}. \tag{28}$$

This kind of elementwise multiplication is sometimes called the *Hadamard product* or *Schur product*. We'll refer to it as the Hadamard product. Good matrix libraries usually provide fast implementations of the Hadamard product, and that comes in handy when implementing backpropagation.

## 5 The four fundamental equations behind backpropagation

Backpropagation is about understanding how changing the weights and biases in a network changes the cost function. Ultimately, this means computing the partial derivatives  $\partial C/\partial w_{jk}^l$  and  $\partial C/\partial b_j^l$ . But to compute those, we first introduce an intermediate quantity,  $\delta_j^l$ , which we call the *error* in the *j*-th neuron in the *l*-th layer. Backpropagation will give us a procedure to compute the error  $\delta_j^l$ , and then will relate  $\delta_j^l$  to  $\partial C/\partial w_{jk}^l$  and  $\partial C/\partial b_j^l$ .

To understand how the error is defined, imagine there is a demon in our neural network:

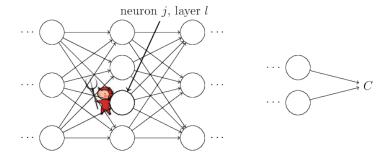

The demon sits at the j-th neuron in layer l. As the input to the neuron comes in, the demon messes with the neuron's operation. It adds a little change  $\Delta z_j^l$  to the neuron's weighted input, so that instead of outputting  $\sigma(z_j^l)$ , the neuron instead outputs  $\sigma(z_j^l + \Delta z_j^l)$ . This change propagates through later layers in the network, finally causing the overall cost to change by an amount  $\frac{\partial C}{\partial z_j^l} \Delta z_j^l$ .

Now, this demon is a good demon, and is trying to help you improve the cost, i.e., they're trying to find a  $\Delta z_j^l$  which makes the cost smaller. Suppose  $\partial C/\partial z_j^l$  has a large value (either positive or negative). Then the demon can lower the cost quite a bit by choosing  $\Delta z_j^l$  to have the opposite sign to  $\partial C/\partial z_j^l$ . By contrast, if  $\partial C/\partial z_j^l$  is close to zero, then the demon can't improve the cost much at all by perturbing the weighted input  $z_j^l$ .

So far as the demon can tell, the neuron is already pretty near optimal<sup>2</sup>. And so there's a heuristic sense in which  $\partial C/\partial z_i^l$  is a measure of the error in the neuron.

Motivated by this story, we define the error  $\delta_j^l$  of neuron j in layer l by

$$\delta_j^l \equiv \frac{\partial C}{\partial z_j^l}.\tag{29}$$

As per our usual conventions, we use  $\delta^l$  to denote the vector of errors associated with layer l. Backpropagation will give us a way of computing  $\delta^l$  for every layer, and then relating those errors to the quantities of real interest,  $\partial C/\partial w_{jk}^l$  and  $\partial C/\partial b_j^l$ .

You might wonder why the demon is changing the weighted input  $z_j^l$ . Surely it'd be more natural to imagine the demon changing the output activation  $a_j^l$ , with the result that we'd be using  $\frac{\partial C}{\partial a_j^l}$  as our measure of error. In fact, if you do this things work out quite similarly to the discussion below. But it turns out to make the presentation of backpropagation a little more algebraically complicated. So we'll stick with  $\delta_j^l = \frac{\partial C}{\partial z_j^l}$  as our measure of error<sup>3</sup>.

Plan of attack: Backpropagation is based around four fundamental equations. Together, those equations give us a way of computing both the error  $\delta^l$  and the gradient of the cost function. I state the four equations below. Be warned, though: you shouldn't expect to instantaneously assimilate the equations. Such an expectation will lead to disappointment. In fact, the backpropagation equations are so rich that understanding them well requires considerable time and patience as you gradually delve deeper into the equations. The good news is that such patience is repaid many times over. And so the discussion in this section is merely a beginning, helping you on the way to a thorough understanding of the equations.

Here's a preview of the ways we'll delve more deeply into the equations later in the lecture notes: I'll give a short proof of the equations, which helps explain why they are true; we'll restate the equations in algorithmic form as pseudocode, and see how the pseudocode can be implemented as real, running Python code; and, in the final section of the lecture notes, we'll develop an intuitive picture of what the backpropagation equations mean, and how someone might discover them from scratch. Along the way we'll return repeatedly to the four fundamental equations, and as you deepen your understanding those equations will come to seem comfortable and, perhaps, even beautiful and natural.

An equation for the error in the output layer,  $\delta^L$ : The components of  $\delta^L$  are given by

$$\delta_j^L = \frac{\partial C}{\partial a_i^L} \sigma'(z_j^L). \tag{BP1}$$

This is a very natural expression. The first term on the right,  $\partial C/\partial a_j^L$ , just measures how fast the cost is changing as a function of the j-th output activation. If, for example, C doesn't depend much on a particular output neuron, j, then  $\delta_j^L$  will be small, which is what we'd expect. The second term on the right,  $\sigma'(z_j^L)$ , measures how fast the activation function  $\sigma$  is changing at  $z_j^L$ .

<sup>&</sup>lt;sup>2</sup>This is only the case for small changes  $\Delta z_j^l$ , of course. We'll assume that the demon is constrained to make such small changes.

<sup>&</sup>lt;sup>3</sup>In classification problems like MNIST the term "error" is sometimes used to mean the classification failure rate. E.g., if the neural net correctly classifies 96.0 percent of the digits, then the error is 4.0 percent. Obviously, this has quite a different meaning from our  $\delta$  vectors. In practice, you shouldn't have trouble telling which meaning is intended in any given usage.

Notice that everything in Eq. (BP1) is easily computed. In particular, we compute  $z_j^L$  while computing the behaviour of the network, and it's only a small additional overhead to compute  $\sigma'(z_j^L)$ . The exact form of  $\partial C/\partial a_j^L$  will, of course, depend on the form of the cost function. However, provided the cost function is known there should be little trouble computing  $\partial C/\partial a_j^L$ . For example, if we're using the quadratic cost function then  $C = \frac{1}{2} \sum_j (y_j - a_j^L)^2$ , and so  $\partial C/\partial a_j^L = (a_j^L - y_j)$ , which obviously is easily computable.

Equation (BP1) is a componentwise expression for  $\delta^L$ . It's a perfectly good expression, but not the matrix-based form we want for backpropagation. However, it's easy to rewrite the equation in a matrix-based form, as

$$\delta^L = \nabla_a C \odot \sigma'(z^L). \tag{BP1a}$$

Here,  $\nabla_a C$  is defined to be a vector whose components are the partial derivatives  $\partial C/\partial a_j^L$ . You can think of  $\nabla_a C$  as expressing the rate of change of C with respect to the output activations. It's easy to see that Equations (BP1a) and (BP1) are equivalent, and for that reason from now on we'll use (BP1) interchangeably to refer to both equations. As an example, in the case of the quadratic cost we have  $\nabla_a C = (a^L - y)$ , and so the fully matrix-based form of (BP1) becomes

$$\delta^L = (a^L - y) \odot \sigma'(z^L). \tag{30}$$

As you can see, everything in this expression has a nice vector form, and is easily computed using a library such as Numpy.

An equation for the error  $\delta^l$  in terms of the error in the next layer,  $\delta^{l+1}$ : In particular

$$\delta^{l} = ((w^{l+1})^{T} \delta^{l+1}) \odot \sigma'(z^{l}), \tag{BP2}$$

where  $(w^{l+1})^T$  is the transpose of the weight matrix  $w^{l+1}$  for the (l+1)-th layer. This equation appears complicated, but each element has a nice interpretation. Suppose we know the error  $\delta^{l+1}$  at the (l+1)-th layer. When we apply the transpose weight matrix,  $(w^{l+1})^T$ , we can think intuitively of this as moving the error backward through the network, giving us some sort of measure of the error at the output of the l-th layer. We then take the Hadamard product  $\odot \sigma'(z^l)$ . This moves the error backward through the activation function in layer l, giving us the error  $\delta^l$  in the weighted input to layer l.

By combining (BP2) with (BP1) we can compute the error  $\delta^l$  for any layer in the network. We start by using (BP1) to compute  $\delta^L$ , then apply Equation (BP2) to compute  $\delta^{L-1}$ , then Equation (BP2) again to compute  $\delta^{L-2}$ , and so on, all the way back through the network.

An equation for the rate of change of the cost with respect to any bias in the network: In particular:

$$\frac{\partial C}{\partial b_j^l} = \delta_j^l. \tag{BP3}$$

That is, the error  $\delta_j^l$  is exactly equal to the rate of change  $\partial C/\partial b_j^l$ . This is great news, since (BP1) and (BP2) have already told us how to compute  $\delta_j^l$ . We can rewrite (BP3) in shorthand as

$$\frac{\partial C}{\partial b} = \delta,\tag{31}$$

where it is understood that  $\delta$  is being evaluated at the same neuron as the bias b.

An equation for the rate of change of the cost with respect to any weight in the network: In particular:

 $\frac{\partial C}{\partial w_{jk}^l} = a_k^{l-1} \delta_j^l. \tag{BP4}$ 

This tells us how to compute the partial derivatives  $\partial C/\partial w_{jk}^l$  in terms of the quantities  $\delta^l$  and  $a^{l-1}$ , which we already know how to compute. The equation can be rewritten in a less index-heavy notation as

$$\frac{\partial C}{\partial w} = a_{\rm in} \delta_{\rm out},\tag{32}$$

where it's understood that  $a_{\rm in}$  is the activation of the neuron input to the weight w, and  $\delta_{\rm out}$  is the error of the neuron output from the weight w. Zooming in to look at just the weight w, and the two neurons connected by that weight, we can depict this as:

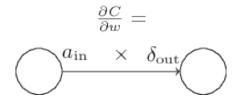

A nice consequence of Equation (32) is that when the activation  $a_{\rm in}$  is small,  $a_{\rm in} \approx 0$ , the gradient term  $\partial C/\partial w$  will also tend to be small. In this case, we'll say the weight *learns* slowly, meaning that it's not changing much during gradient descent. In other words, one consequence of (BP4) is that weights output from low-activation neurons learn slowly.

There are other insights along these lines which can be obtained from (BP1)–(BP4). Let's start by looking at the output layer. Consider the term  $\sigma'(z_j^L)$  in (BP1). Recall from the graph of the sigmoid function in the last lecture notes that the  $\sigma$  function becomes very flat when  $\sigma(z_j^L)$  is approximately 0 or 1. When this occurs we will have  $\sigma'(z_j^L) \approx 0$ . And so the lesson is that a weight in the final layer will learn slowly if the output neuron is either low activation ( $\approx 0$ ) or high activation ( $\approx 1$ ). In this case it's common to say the output neuron has saturated and, as a result, the weight has stopped learning (or is learning slowly). Similar remarks hold also for the biases of output neuron.

We can obtain similar insights for earlier layers. In particular, note the  $\sigma'(z^l)$  term in (BP2). This means that  $\delta^l_j$  is likely to get small if the neuron is near saturation. And this, in turn, means that any weights input to a saturated neuron will learn slowly<sup>4</sup>.

Summing up, we've learnt that a weight will learn slowly if either the input neuron is low-activation, or if the output neuron has saturated, i.e., is either high- or low-activation.

None of these observations is too greatly surprising. Still, they help improve our mental model of what's going on as a neural network learns. Furthermore, we can turn this type of reasoning around. The four fundamental equations turn out to hold for any activation function, not just the standard sigmoid function (that's because, as we'll see in a moment, the proofs don't use any special properties of  $\sigma$ ). And so we can use these equations to design activation functions which have particular desired learning properties. As an example to give you the idea, suppose we were to choose a (non-sigmoid) activation function  $\sigma$  so that  $\sigma'$  is always positive, and never gets close to zero. That would prevent the slow-down of learning that occurs when ordinary sigmoid neurons saturate. Later,

<sup>&</sup>lt;sup>4</sup>This reasoning won't hold if  $(w^{l+1})^T \delta^{l+1}$  has large enough entries to compensate for the smallness of  $\sigma'(z_j^l)$ . But I'm speaking of the general tendency.

we'll see examples where this kind of modification is made to the activation function. Keeping the four equations (BP1)–(BP4) in mind can help explain why such modifications are tried, and what impact they can have.

#### Summary: the equations of backpropagation

$$\delta^L = \nabla_a C \odot \sigma'(z^L) \tag{BP1}$$

$$\delta^{l} = ((w^{l+1})^{T} \delta^{l+1}) \odot \sigma'(z^{l}) \tag{BP2}$$

$$\delta^{L} = \nabla_{a}C \odot \sigma'(z^{L})$$

$$\delta^{l} = ((w^{l+1})^{T}\delta^{l+1}) \odot \sigma'(z^{l})$$

$$\frac{\partial C}{\partial b_{j}^{l}} = \delta_{j}^{l}$$
(BP1)
(BP2)

$$\frac{\partial C}{\partial w_{jk}^l} = a_k^{l-1} \delta_j^l \tag{BP4}$$

#### 6 Proof of the four fundamental equations (optional)

We'll now prove the four fundamental equations (BP1)–(BP4). All four are consequences of the chain rule from multivariable calculus. If you're comfortable with the chain rule, then I strongly encourage you to attempt the derivation yourself before reading on.

Let's begin with Equation (BP1), which gives an expression for the output error,  $\delta^l$ . To prove this equation, recall that by definition

$$\delta_j^L = \frac{\partial C}{\partial z_j^L}.\tag{36}$$

Applying the chain rule, we can re-express the partial derivative above in terms of partial derivatives with respect to the output activations,

$$\delta_j^L = \sum_k \frac{\partial C}{\partial a_k^L} \frac{\partial a_k^L}{\partial z_j^L},\tag{37}$$

where the sum is over all neurons k in the output layer. Of course, the output activation  $a_k^L$  of the k-th neuron depends only on the weighted input  $z_j^L$  for the j-th neuron when k = j. And so  $\partial a_k^L/\partial z_j^L$  vanishes when  $k \neq j$ . As a result we can simplify the previous equation to

$$\delta_j^L = \frac{\partial C}{\partial a_j^L} \frac{\partial a_j^L}{\partial z_i^L}.$$
 (38)

Recalling that  $a_j^L = \sigma(z_j^L)$  the second term on the right can be written as  $\sigma'(z_j^L)$ , and the equation becomes

$$\delta_j^L = \frac{\partial C}{\partial a_i^L} \sigma'(z_j^L),\tag{39}$$

which is just (BP1), in component form. Next, we'll prove (BP2), which gives an equation for the error  $\delta^l$  in terms of the error in the next layer,  $\delta^{l+1}$ . To do this, we want to rewrite  $\delta_j^l = \partial C/\partial z_j^l$  in terms of  $\delta_k^{l+1} = \partial C/\partial z_k^{l+1}$ . We can do this using the chain rule,

$$\delta_j^l = \frac{\partial C}{\partial z_j^l} = \sum_k \frac{\partial C}{\partial z_k^{l+1}} \frac{\partial z_k^{l+1}}{\partial z_j^l} = \sum_k \frac{\partial z_k^{l+1}}{\partial z_j^l} \delta_k^{l+1}, \tag{42}$$

where in the last line we have interchanged the two terms on the right-hand side, and substituted the definition of  $\delta_k^{l+1}$ . To evaluate the first term on the last line, note that

$$z_k^{l+1} = \sum_j w_{kj}^{l+1} a_j^l + b_k^{l+1} = \sum_j w_{kj}^{l+1} \sigma(z_j^l) + b_k^{l+1}.$$
(43)

Differentiating, we obtain

$$\frac{\partial z_k^{l+1}}{\partial z_j^l} = w_{kj}^{l+1} \sigma'(z_j^l). \tag{44}$$

Substituting back into (42) we obtain

$$\delta_j^l = \sum_k w_{kj}^{l+1} \delta_k^{l+1} \sigma'(z_j^l). \tag{45}$$

This is just (BP2) written in component form.

The final two equations we want to prove are (BP3) and (BP4). These also follow from the chain rule, in a manner similar to the proofs of the two equations above. I leave them to you as an exercise.

That completes the proof of the four fundamental equations of backpropagation. The proof may seem complicated. But it's really just the outcome of carefully applying the chain rule. A little less succinctly, we can think of backpropagation as a way of computing the gradient of the cost function by systematically applying the chain rule from multivariable calculus. That's all there really is to backpropagation – the rest is details.

### 7 The backpropagation algorithm

The backpropagation equations provide us with a way of computing the gradient of the cost function. Let's explicitly write this out in the form of an algorithm:

- 1) **Input** x: Set the corresponding activation  $a^1$  for the input layer.
- 2) **Feedforward:** For each l = 2, 3, ..., L compute  $z^l = w^l a^{l-1} + b^l$  and  $a^l = \sigma(z_l)$ .
- 3) Output error  $\delta^L$ : Compute the vector  $\delta^L = \nabla_a C \odot \sigma'(z^L)$ .
- 4) Backpropagate the error: For each  $l=L-1,L-2,\ldots,2$  compute  $\delta^l=((w^{l+1})^T\delta^{l+1})\odot\sigma'(z^l)$ .
- 5) **Output**: The gradient of the cost function is given by  $\frac{\partial C}{\partial w_{ik}^l} = a_k^{l-1} \delta_j^l$  and  $\frac{\partial C}{\partial b_i^l} = \delta_j^l$ .

Examining the algorithm you can see why it's called back propagation. We compute the error vectors  $\delta^l$  backward, starting from the final layer. It may seem peculiar that we're going through the network backward. But if you think about the proof of backpropagation, the backward movement is a consequence of the fact that the cost is a function of outputs from the network. To understand how the cost varies with earlier weights and biases we need to repeatedly apply the chain rule, working backward through the layers to obtain usable expressions.

As I've described it above, the backpropagation algorithm computes the gradient of the cost function for a single training example,  $C = C_x$ . In practice, it's common to combine backpropagation with a learning algorithm such as stochastic gradient descent,

in which we compute the gradient for many training examples. In particular, given a mini-batch of m training examples, the following algorithm applies a gradient descent learning step based on that mini-batch:

- 1) Input a set of training examples
- 2) For each training example x: Set the corresponding input activation  $a^{x,1}$ , and perform the following steps:
  - Feedforward: For each l = 2, 3, ..., L compute  $z^{x,l} = w^l a^{x,l-1} + b^l$  and  $a^{x,l} = \sigma(z^{x,l})$ .
  - Output error  $\delta^{x,L}$ : Compute the vector  $\delta^{x,L} = \nabla_a C_x \odot \sigma'(z^{x,L})$ .
  - Backpropagate the error: For each l = L 1, L 2, ..., 2 compute  $\delta^{x,l} = ((w^{l+1})^T \delta^{x,l+1}) \odot \sigma'(z^{x,l})$ .
- 3) Gradient descent: For each  $l=L,L-1,\ldots,2$  update the weights according to the rule  $w^l\to w^l-\frac{\eta}{m}\sum_x \delta^{x,l}(a^{x,l-1})^T$ , and the biases according to the rule  $b^l\to b^l-\frac{\eta}{m}\sum_x \delta^{x,l}$ .

Of course, to implement stochastic gradient descent in practice you also need an outer loop generating mini-batches of training examples, and an outer loop stepping through multiple epochs of training. I've omitted those for simplicity.

### 8 The code for backpropagation

The code for these methods is a direct translation of the algorithm described above. In particular, the **update\_mini\_batch** method updates the **Network**'s weights and biases by computing the gradient for the current **mini batch** of training examples:

```
class Network(object):
  def update_mini_batch(self, mini_batch, eta):
    """Update the network's weights and biases by applying
    gradient descent using backpropagation to a single mini batch
    The "mini_batch" is a list of tuples "(x, y)", and "eta"
    is the learning rate."""
    nabla_b = [np.zeros(b.shape) for b in self.biases]
    nabla_w = [np.zeros(w.shape) for w in self.weights]
    for x, y in mini_batch:
      delta_nabla_b, delta_nabla_w = self.backprop(x, y)
      nabla_b = [nb+dnb for nb, dnb in zip(nabla_b, delta_nabla_b
  )]
      nabla_w = [nw+dnw for nw, dnw in zip(nabla_w, delta_nabla_w
  )]
    self.weights = [w-(eta/len(mini_batch))*nw
            for w, nw in zip(self.weights, nabla_w)]
    self.biases = [b-(eta/len(mini_batch))*nb
            for b, nb in zip(self.biases, nabla_b)]
```

Most of the work is done by the line **delta\_nabla\_b**, **delta\_nabla\_w** = **self.backprop**( $\mathbf{x}$ ,  $\mathbf{y}$ ) which uses the **backprop** method to figure out the partial derivatives  $\partial C_x/\partial b_j^l$  and  $\partial C_x/\partial w_{jk}^l$ . The **backprop** method follows the algorithm in the last section closely. There is one small change – we use a slightly different approach to indexing the layers. This change is made to take advantage of a feature of Python, namely the use of negative list indices to count backward from the end of a list, so, e.g.,  $\mathbf{l}[-3]$  is the third last entry in a list  $\mathbf{l}$ . The code for **backprop** is below, together with a few helper functions, which are used to compute the  $\sigma$  function, the derivative  $\sigma'$ , and the derivative of the cost function. With these inclusions you should be able to understand the code in a self-contained way. If something's tripping you up, you may find it helpful to consult the original description (and complete listing) of the code.

```
class Network(object):
  def backprop(self, x, y):
    """Return a tuple "(nabla_b, nabla_w)" representing the
    gradient for the cost function C_x. "nabla_b" and
    "nabla_w" are layer-by-layer lists of numpy arrays, similar
    to "self.biases" and "self.weights"."""
    nabla_b = [np.zeros(b.shape) for b in self.biases]
    nabla_w = [np.zeros(w.shape) for w in self.weights]
    # feedforward
    activation = x
    activations = [x] # list to store all the activations, layer
   by layer
    zs = [] # list to store all the z vectors, layer by layer
    for b, w in zip(self.biases, self.weights):
      z = np.dot(w, activation)+b
      zs.append(z)
      activation = sigmoid(z)
      activations.append(activation)
    # backward pass
    delta = self.cost_derivative(activations[-1], y) *
   sigmoid_prime(zs[-1])
    nabla_b[-1] = delta
    nabla_w[-1] = np.dot(delta, activations[-2].transpose())
    # Note that the variable l in the loop below is used a little
    # differently to the notation in the notes. Here,
    # l = 1 means the last layer of neurons, l = 2 is the
    # second-last layer, and so on. It's a renumbering of the
    # scheme in the notes, used here to take advantage of the
   fact
    # that Python can use negative indices in lists.
    for 1 in xrange(2, self.num_layers):
      z = zs[-1]
      sp = sigmoid_prime(z)
      delta = np.dot(self.weights[-1+1].transpose(), delta) * sp
      nabla_b[-1] = delta
      nabla_w[-1] = np.dot(delta, activations[-1-1].transpose())
    return (nabla_b, nabla_w)
```

```
def cost_derivative(self, output_activations, y):
    """Return the vector of partial derivatives \partial{} C_x /
    \partial{} a for the output activations."""
    return (output_activations-y)

def sigmoid(z):
    """The sigmoid function."""
    return 1.0/(1.0+np.exp(-z))

def sigmoid_prime(z):
    """Derivative of the sigmoid function."""
    return sigmoid(z)*(1-sigmoid(z))
```

## 9 In what sense is backpropagation a fast algorithm?

In what sense is backpropagation a fast algorithm? To answer this question, let's consider another approach to computing the gradient. Imagine it's the early days of neural networks research. Maybe it's the 1950s or 1960s, and you're the first person in the world to think of using gradient descent to learn! But to make the idea work you need a way of computing the gradient of the cost function. You think back to your knowledge of calculus, and decide to see if you can use the chain rule to compute the gradient. But after playing around a bit, the algebra looks complicated, and you get discouraged. So you try to find another approach. You decide to regard the cost as a function of the weights C = C(w) alone (we'll get back to the biases in a moment). You number the weights  $w_1, w_2, \ldots$ , and want to compute  $\partial C/\partial w_j$  for some particular weight  $w_j$ . An obvious way of doing that is to use the approximation

$$\frac{\partial C}{\partial w_i} \approx \frac{C(w + \epsilon e_j) - C(w)}{\epsilon},\tag{46}$$

where  $\epsilon > 0$  is a small positive number, and  $e_j$  is the unit vector in the j-th direction. In other words, we can estimate  $\partial C/\partial w_j$  by computing the cost C for two slightly different values of  $w_j$ , and then applying Equation (46). The same idea will let us compute the partial derivatives  $\partial C/\partial b$  with respect to the biases.

This approach looks very promising. It's simple conceptually, and extremely easy to implement, using just a few lines of code. Certainly, it looks much more promising than the idea of using the chain rule to compute the gradient!

Unfortunately, while this approach appears promising, when you implement the code it turns out to be extremely slow. To understand why, imagine we have a million weights in our network. Then for each distinct weight  $w_j$  we need to compute  $C(w + \epsilon e_j)$  in order to compute  $\partial C/\partial w_j$ . That means that to compute the gradient we need to compute the cost function a million different times, requiring a million forward passes through the network (per training example). We need to compute C(w) as well, so that's a total of a million and one passes through the network.

What's clever about backpropagation is that it enables us to simultaneously compute all the partial derivatives  $\partial C/\partial w_j$  using just one forward pass through the network, followed by one backward pass through the network. Roughly speaking, the computational cost of the backward pass is about the same as the forward pass<sup>5</sup>. And so the total cost

<sup>&</sup>lt;sup>5</sup>This should be plausible, but it requires some analysis to make a careful statement. It's plausible because the dominant computational cost in the forward pass is multiplying by the weight matrices,

of backpropagation is roughly the same as making just two forward passes through the network. Compare that to the million and one forward passes we needed for the approach based on (46)! And so even though backpropagation appears superficially more complex than the approach based on (46), it's actually much, much faster.

This speedup was first fully appreciated in 1986, and it greatly expanded the range of problems that neural networks could solve. That, in turn, caused a rush of people using neural networks. Of course, backpropagation is not a panacea. Even in the late 1980s people ran up against limits, especially when attempting to use backpropagation to train deep neural networks, i.e., networks with many hidden layers. Later we'll see how modern computers and some clever new ideas now make it possible to use backpropagation to train such deep neural networks.

## 10 Backpropagation: the big picture

As I've explained it, backpropagation presents two mysteries. First, what's the algorithm really doing? We've developed a picture of the error being backpropagated from the output. But can we go any deeper, and build up more intuition about what is going on when we do all these matrix and vector multiplications? The second mystery is how someone could ever have discovered backpropagation in the first place? It's one thing to follow the steps in an algorithm, or even to follow the proof that the algorithm works. But that doesn't mean you understand the problem so well that you could have discovered the algorithm in the first place. Is there a plausible line of reasoning that could have led you to discover the backpropagation algorithm? In this section I'll address both these mysteries.

To improve our intuition about what the algorithm is doing, let's imagine that we've made a small change  $\Delta w_{ik}^l$  to some weight in the network,  $w_{ik}^l$ :

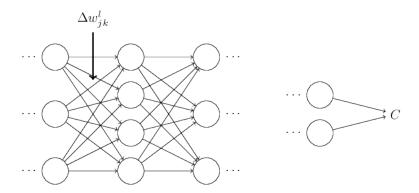

That change in weight will cause a change in the output activation from the corresponding neuron:

while in the backward pass it's multiplying by the transposes of the weight matrices. These operations obviously have similar computational cost.

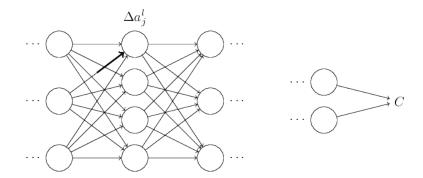

That, in turn, will cause a change in all the activations in the next layer:

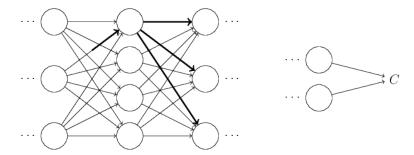

Those changes will in turn cause changes in the next layer, and then the next, and so on all the way through to causing a change in the final layer, and then in the cost function:

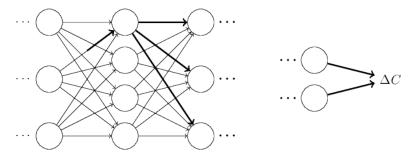

The change  $\Delta C$  in the cost is related to the change  $\Delta w_{ik}^l$  in the weight by the equation

$$\Delta C \approx \frac{\partial C}{\partial w_{jk}^l} \Delta w_{jk}^l. \tag{47}$$

This suggests that a possible approach to computing  $\partial C/\partial w_{jk}^l$  is to carefully track how a small change in  $w_{jk}^l$  propagates to cause a small change in C. If we can do that, being careful to express everything along the way in terms of easily computable quantities, then we should be able to compute  $\partial C/\partial w_{jk}^l$ .

Let's try to carry this out. The change  $\Delta w_{jk}^l$  causes a small change  $\Delta a_j^l$  in the activation of the j-th neuron in the l-th layer. This change is given by

$$\Delta a_j^l \approx \frac{\partial a_j^l}{\partial w_{jk}^l} \Delta w_{jk}^l. \tag{48}$$

The change in activation  $\Delta a_j^l$  will cause changes in all the activations in the next layer, i.e., the (l+1)-th layer. We'll concentrate on the way just a single one of those activations is affected, say  $a_q^{l+1}$ ,

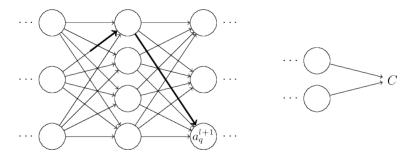

In fact, it'll cause the following change:

$$\Delta a_q^{l+1} \approx \frac{\partial a_q^{l+1}}{\partial a_j^l} \Delta a_j^l. \tag{49}$$

Substituting in the expression from Equation (48), we get:

$$\Delta a_q^{l+1} \approx \frac{\partial a_q^{l+1}}{\partial a_j^l} \frac{\partial a_j^l}{\partial w_{jk}^l} \Delta w_{jk}^l. \tag{50}$$

Of course, the change  $\Delta a_q^{l+1}$  will, in turn, cause changes in the activations in the next layer. In fact, we can imagine a path all the way through the network from  $w_{jk}^l$  to C, with each change in activation causing a change in the next activation, and, finally, a change in the cost at the output. If the path goes through activations  $a_j^l, a_q^{l+1}, \cdots, a_n^{L-1}, a_m^L$  then the resulting expression is

$$\Delta C \approx \frac{\partial C}{\partial a_m^L} \frac{\partial a_m^L}{\partial a_n^{L-1}} \frac{\partial a_n^{L-1}}{\partial a_p^{L-2}} \dots \frac{\partial a_q^{l+1}}{\partial a_j^l} \frac{\partial a_j^l}{\partial w_{jk}^l} \Delta w_{jk}^l, \tag{51}$$

that is, we've picked up a  $\partial a/\partial a$  type term for each additional neuron we've passed through, as well as the  $\partial C/\partial a_m^L$  term at the end. This represents the change in C due to changes in the activations along this particular path through the network. Of course, there's many paths by which a change in  $w_{jk}^l$  can propagate to affect the cost, and we've been considering just a single path. To compute the total change in C it is plausible that we should sum over all the possible paths between the weight and the final cost, i.e.,

$$\Delta C \approx \sum_{mnp...q} \frac{\partial C}{\partial a_m^L} \frac{\partial a_m^L}{\partial a_n^{L-1}} \frac{\partial a_n^{L-1}}{\partial a_p^{L-2}} \dots \frac{\partial a_q^{l+1}}{\partial a_j^l} \frac{\partial a_j^l}{\partial w_{jk}^l} \Delta w_{jk}^l, \tag{52}$$

where we've summed over all possible choices for the intermediate neurons along the path. Comparing with (47) we see that

$$\frac{\partial C}{\partial w_{jk}^l} = \sum_{mnp\dots q} \frac{\partial C}{\partial a_m^L} \frac{\partial a_m^L}{\partial a_n^{L-1}} \frac{\partial a_n^{L-1}}{\partial a_p^{L-2}} \dots \frac{\partial a_q^{l+1}}{\partial a_j^l} \frac{\partial a_j^l}{\partial w_{jk}^l}.$$
 (53)

Now, Equation (53) looks complicated. However, it has a nice intuitive interpretation. We're computing the rate of change of C with respect to a weight in the network. What the equation tells us is that every edge between two neurons in the network is associated with a rate factor which is just the partial derivative of one neuron's activation with respect to the other neuron's activation. The edge from the first weight to the first neuron has a rate factor  $\partial a_j^l/\partial w_{jk}^l$ . The rate factor for a path is just the product of the rate factors along the path. And the total rate of change  $\partial C/\partial w_{jk}^l$  is just the sum of the rate factors of all paths from the initial weight to the final cost. This procedure is illustrated here, for a single path:

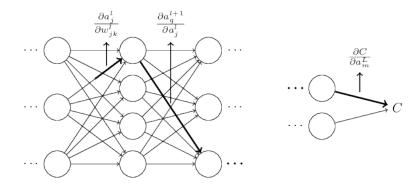

What I've been providing up to now is a heuristic argument, a way of thinking about what's going on when you perturb a weight in a network. Let me sketch out a line of thinking you could use to further develop this argument. First, you could derive explicit expressions for all the individual partial derivatives in Equation (53). That's easy to do with a bit of calculus. Having done that, you could then try to figure out how to write all the sums over indices as matrix multiplications. This turns out to be tedious, and requires some persistence, but not extraordinary insight. After doing all this, and then simplifying as much as possible, what you discover is that you end up with exactly the backpropagation algorithm! And so you can think of the backpropagation algorithm as providing a way of computing the sum over the rate factor for all these paths. Or, to put it slightly differently, the backpropagation algorithm is a clever way of keeping track of small perturbations to the weights (and biases) as they propagate through the network, reach the output, and then affect the cost.

Now, I'm not going to work through all this here. It's messy and requires considerable care to work through all the details. If you're up for a challenge, you may enjoy attempting it. And even if not, I hope this line of thinking gives you some insight into what backpropagation is accomplishing.

What about the other mystery – how backpropagation could have been discovered in the first place? In fact, if you follow the approach I just sketched you will discover a proof of backpropagation. Unfortunately, the proof is quite a bit longer and more complicated than the one I described earlier in this lecture notes. So how was that short (but more mysterious) proof discovered? What you find when you write out all the details of the long proof is that, after the fact, there are several obvious simplifications staring you in the face. You make those simplifications, get a shorter proof, and write that out. And then several more obvious simplifications jump out at you. So you repeat again. The result after a few iterations is the proof we saw earlier<sup>6</sup> – short, but somewhat obscure, because all the signposts to its construction have been removed! I am, of course, asking you to trust me on this, but there really is no great mystery to the origin of the earlier proof. It's just a lot of hard work simplifying the proof I've sketched in this section.

<sup>&</sup>lt;sup>6</sup>There is one clever step required. In Equation (53) the intermediate variables are activations like  $a_q^{l+1}$ . The clever idea is to switch to using weighted inputs, like  $z_q^{l+1}$ , as the intermediate variables. If you don't have this idea, and instead continue using the activations  $a_q^{l+1}$ , the proof you obtain turns out to be slightly more complex than the proof given earlier in the lecture notes.